*Project Management and Software Development for Medical Applications*

*A Virtual Multi-View Optical Tracking System*

Project Requirements Presentation – 27OCT16 Winter Semester 2016

Supervisor: Benjamin Busam Partners: FRAMOS & IFL

Presented by: Mahdi Hamad

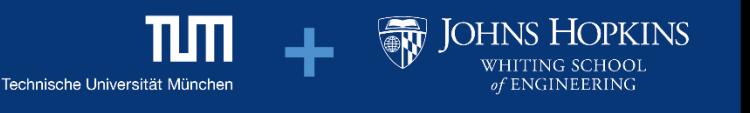

# **Background and Motivation**

Need to track medical instruments and imaging devices

All available solutions suffer from some problem

Most accurate tracking system: Optical Tracking System

Suffers from strong line of sight restriction

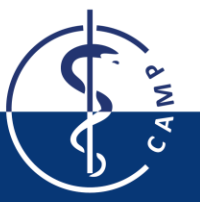

## **Problem Statement**

Build a first prototype framework to overcome the line-of-sight issue by using a moveable tracked planar mirror

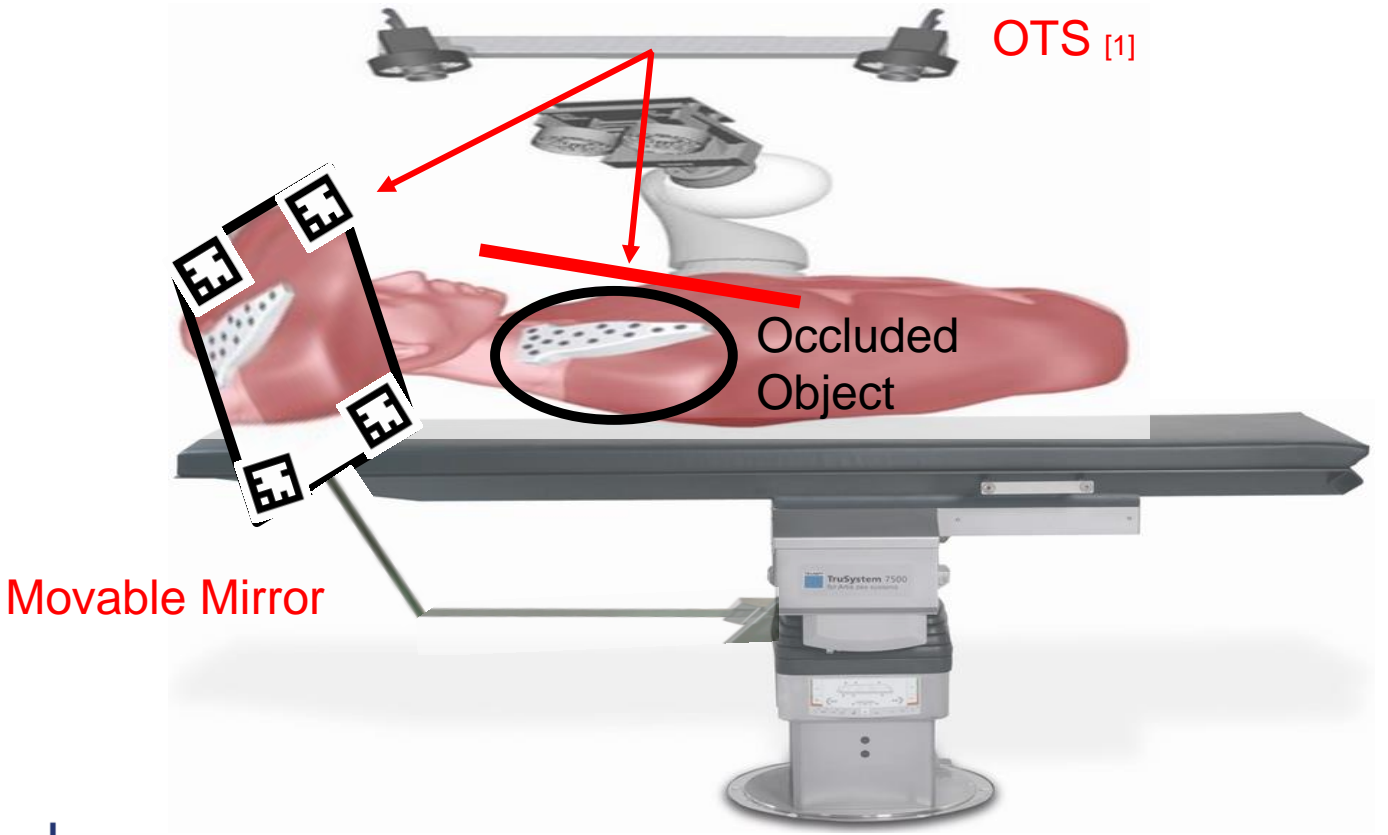

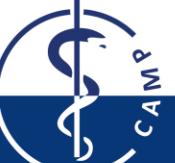

[\[1\] https://www.framos.com/fileadmin/media/pdf/news/2015/FRAMOS\\_OTS/framos-](https://www.framos.com/fileadmin/media/pdf/news/2015/FRAMOS_OTS/framos-ots_flyer_engl.pdf)

ots\_flyer\_engl.pdf (October 25, 2016)

## **Stakeholders**

Project Partners FRAMOS<sup>[1]</sup>  $\mathsf{IFL}^{^{[2]}}$ 

**Supervisor** Benjamin Busam

Project Manager Mahdi Hamad

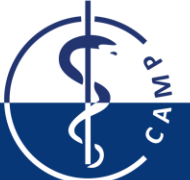

[1]<https://www.framos.com/>(October 25, 2016) [2]<http://campar.in.tum.de/Chair/IFL>(October 25, 2016)

# **Requirements and Specification**

#### **Tracking**

Tracking of the movable mirror & tool Fusion of data from OTS & mirror

#### **Testing**

Performance of prototype is evaluated in different occlusion setups

#### GUI

Client-Server Communication Interface Real time status of virtual camera's

Environment Ubuntu, C++, Qt

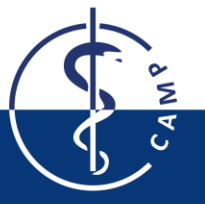

### **Tasks**

Setting OpenIGTLink communication interface

Tracking of mirror & tool

Estimation of virtual camera position

Fusion of data from virtual camera & OTS

Tests / Verification

GUI Development

Documentation / Report

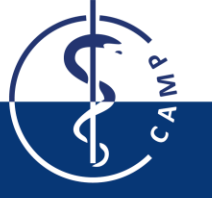

## **Work Packages and Milestones**

### Gantt Chart<sup>[1]</sup>

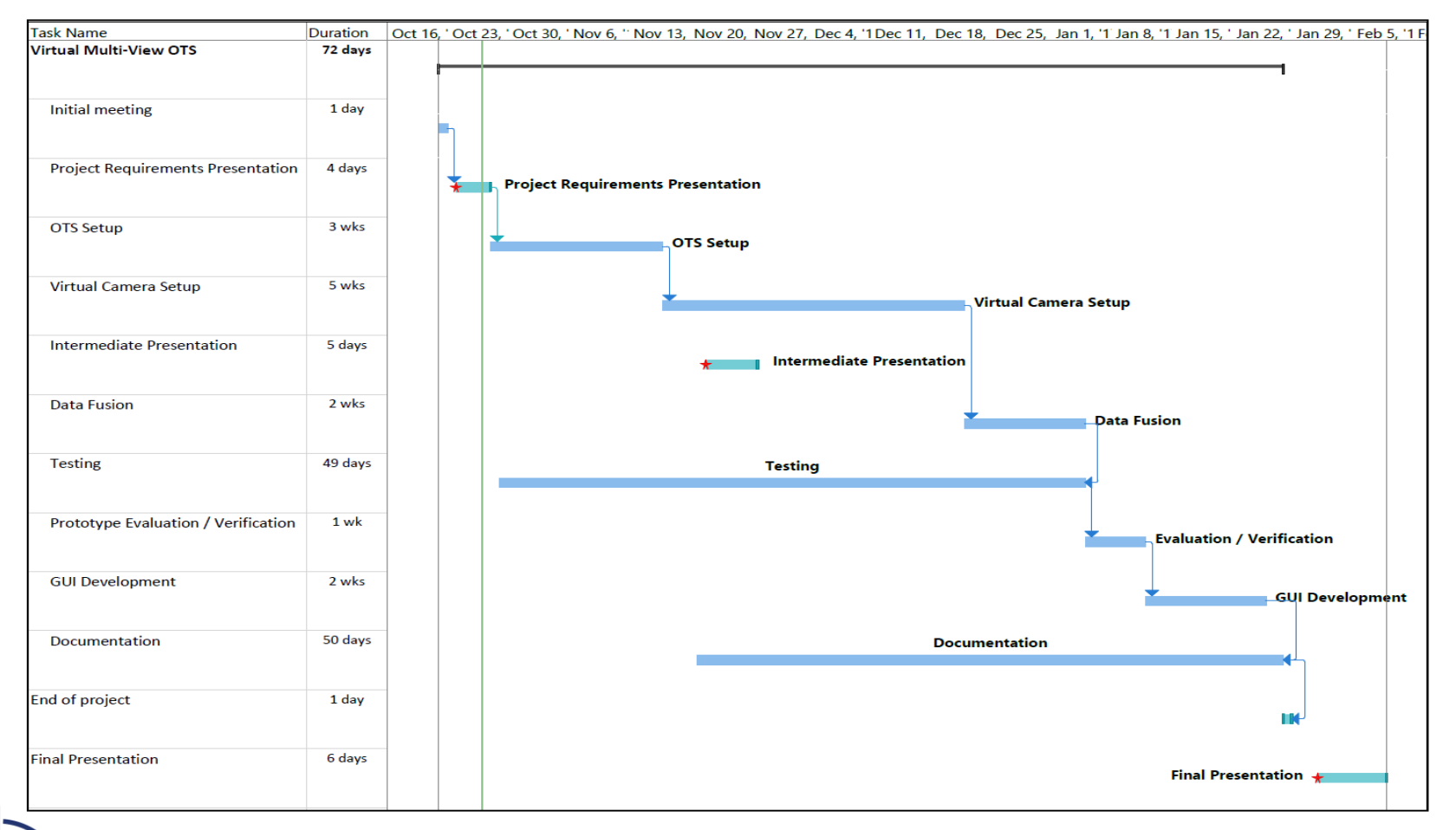

[1] Created by MS Project

Computer Aided Medical Procedures November 29, 2016 Slide 7